Город, погода Оберган Татьяна ИУ7-55Б

> Научный руководитель: Романова Т.Н.

## Цель работы

Цель данной работы – реализовать построение трехмерной сцены и визуализацию погодных эффектов в городском ландшафте.

- 1. описание структуры трехмерной сцены
- 2. выбор и/или модифицирование существующих алгоритмов трехмерной графики, которые позволят визуализировать трехмерную сцену;
- 3. реализация данных алгоритмов для создания трехмерной сцены;
- 4. разработка программного обеспечения, которое позволит отобразить трехмерную сцену и визуализировать погодные эффекты в городском ландшафте.

#### Формализация сцены

- Плоскость земли
- Здания
- Источник света
- Осадки
- $\bullet$  Berep
- Туман

# Выбор алгоритмов

Алгоритмы удаления невидимых линий, построения теней

- Обратная трассировка лучей
- Алгоритм Робертса
- Алгоритм Варнока
- $Z$  буфер

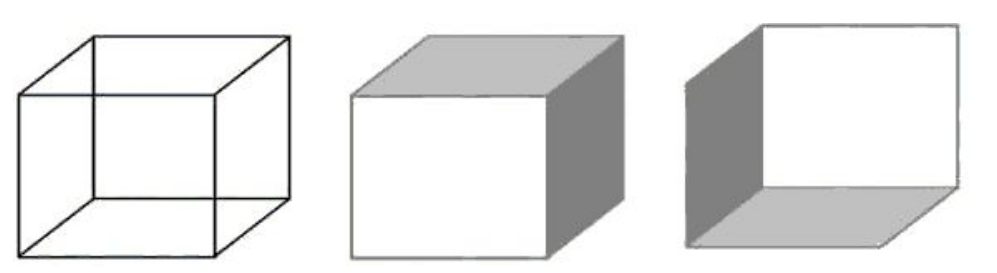

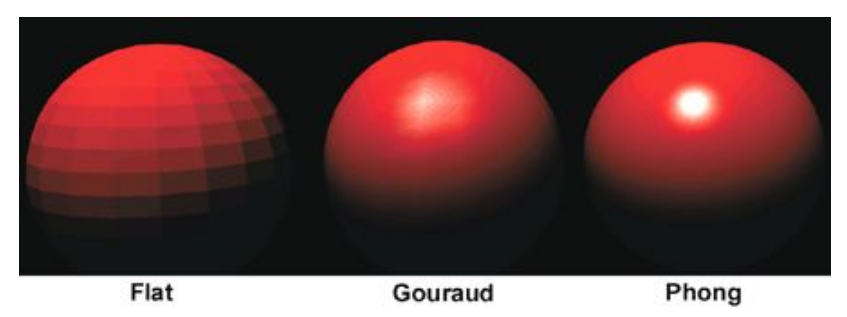

Методы закрашивания:

- Простая закраска один уровень интенсивности на грань
- Закраска по Гуро билинейная интерполяция интенсивностей
- Закраска по Фонгу билинейная интерполяция векторов нормалей

### Простой метод освещения

В простом методе освещения интенсивность рассчитывается по закону Ламберта:

 $I = I_0^* cos(α)$ , где

I – результирующая интенсивность света в точке

 $I_0$  – интенсивность источника

α – угол между нормалью к поверхности

и вектором направления света

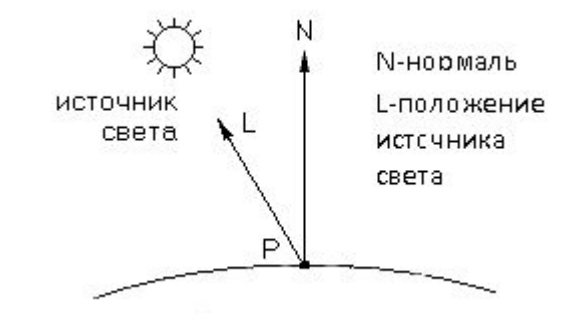

## Эффекты погоды

Для визуализации дождя:

- Система частиц
- Метод Кшитиза и Шри

Во всех проанализированных мной алгоритмах туман всегда зависит от расстояния до объекта.

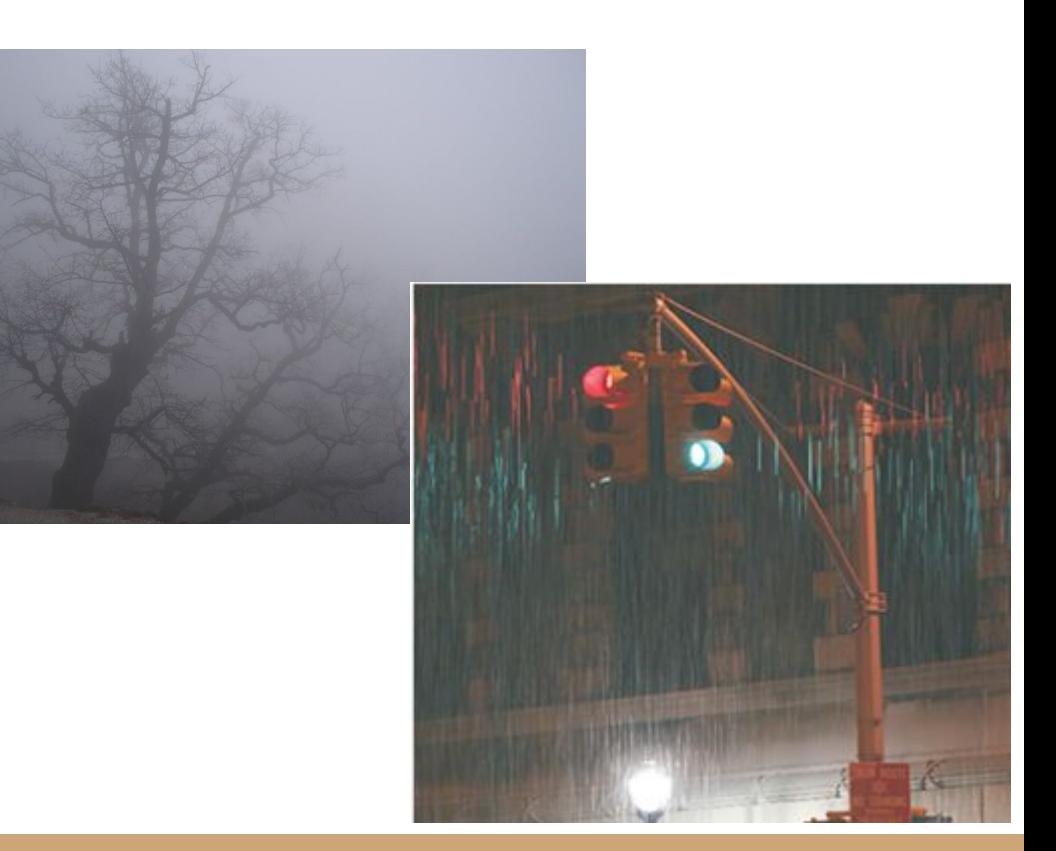

## Общий алгоритм визуализации сцены

- 1. Получение информации о сцене
- 2. Выполнение преобразований и расчетов
- 3. Алгоритм Z-буфера для наблюдателя и источника света
- 4. Поиск теней
- 5. Добавление эффектов погоды

## Алгоритм Z-буфера

- 1. Всем элементам буфера кадра присвоить фоновое значение
- 2. Инициализировать Z буфер минимальными значениями глубины
- 3. Выполнить растровую развертку каждого многоугольника сцены:
	- a. Для каждого пикселя, связанного с многоугольником вычислить его глубину z(x, y)
	- b. Сравнить глубину пискселя со значением, хранимым в Z буфере. Если z(x, y) > zбуф(x, y), то zбуф(x,y) =z(x,y), цвет(x, y) = цветПикселя.
- 4. Отобразить результат

### Генерация осадков

- 1. Получение начальных данных
- 2. Пока не получена команда прекращения осадков:
	- 2.1 Обновление положения частиц по заданному закону
	- 2.2 Инициализация новых частиц
	- 2.3 Отображение частиц на дисплее
- 3. Пока система частиц не пуста
	- 3.1 Обновление положения частиц по заданному закону
	- 3.2 Отображение частиц на дисплее

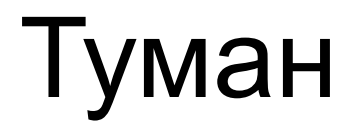

Для того, чтобы создать эффект дымки или плотного тумана нужно знать удаленность от наблюдателя видимых пикселей.

Если пиксель дальше последнего видимого z интенсивность тумана будет равна 1, иначе

$$
k = \frac{(z \text{пикc} - z \text{дальне})}{(z \text{наблюдателя} - z \text{дальhee})}
$$
,  
тде  $k - \text{инте.}$ ослосов и тимесил, т. м. т.тенсивность тумана.

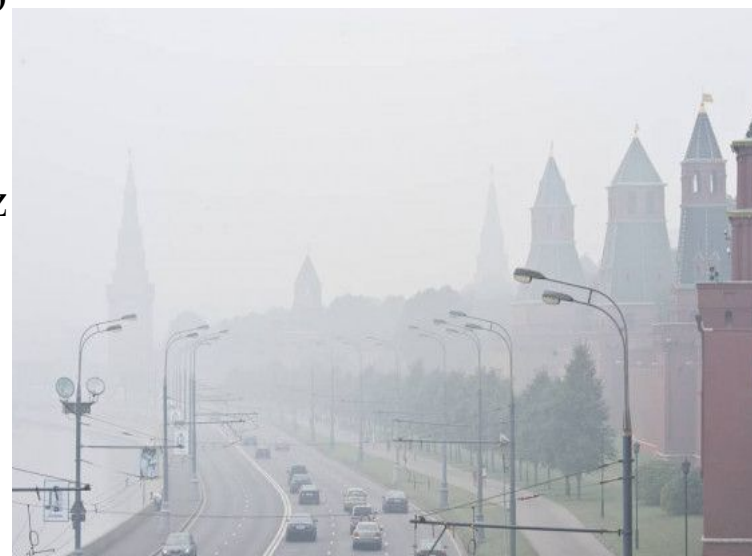

# Выбор языка программирования и среды разработки

В качестве языка программирования был выбран C#:

- ознакомилась с этим языком во время занятий по компьютерной графике
- ООП

В качестве среды разработки была выбрана Visual Studio 2017:

- бесплатна для студентов
- удобства отладки и написания кода

Для создания графического интерфейса был использован Windows Forms.

#### Структура и состав классов

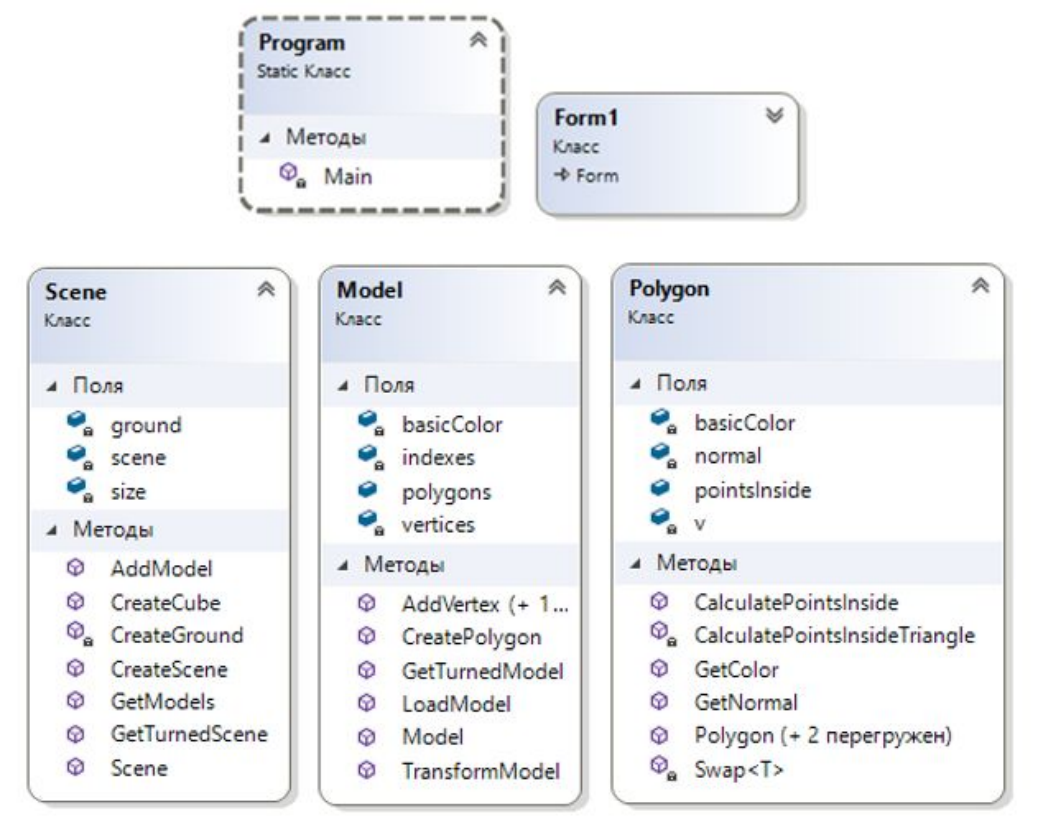

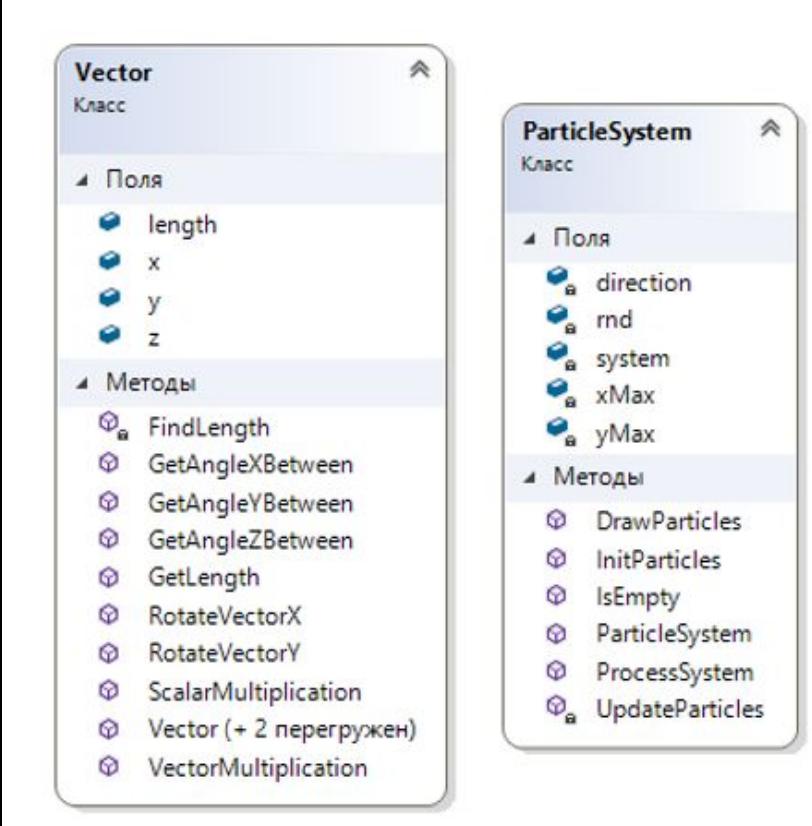

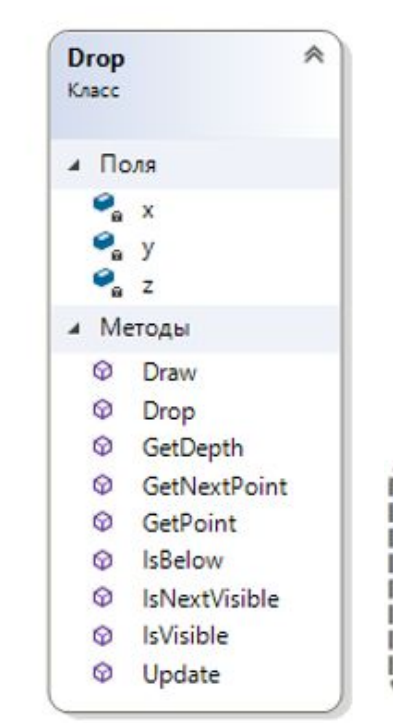

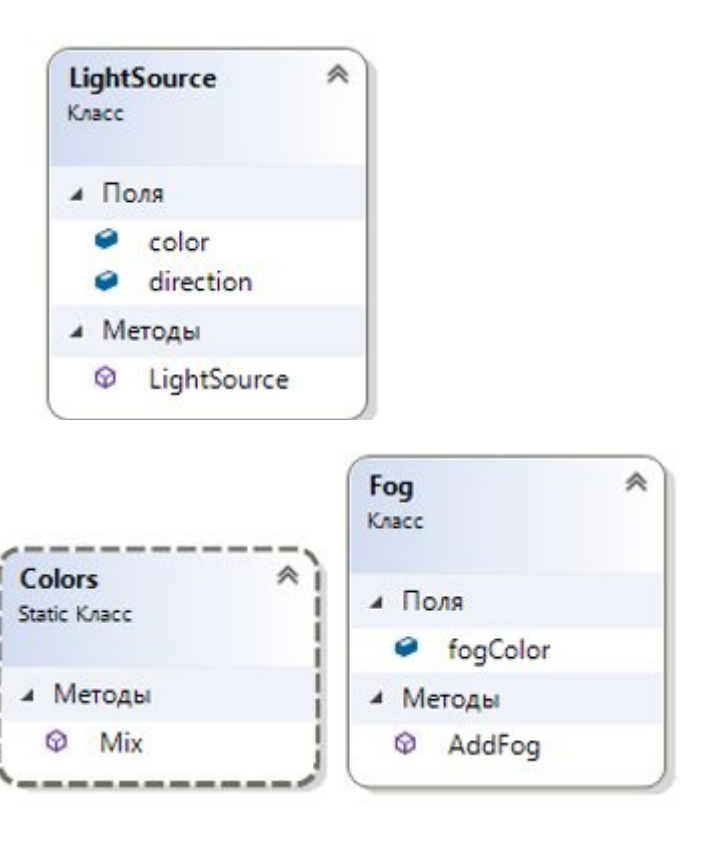

## Интерфейс программы

- Сцена добавление зданий
- Источник света изменение положения источника
- Направление ветра
- Дождь наложение эффекта дождя
- Туман наложение эффекта тумана
- Поворот поворот сцены
- Режим выбор вида изображения

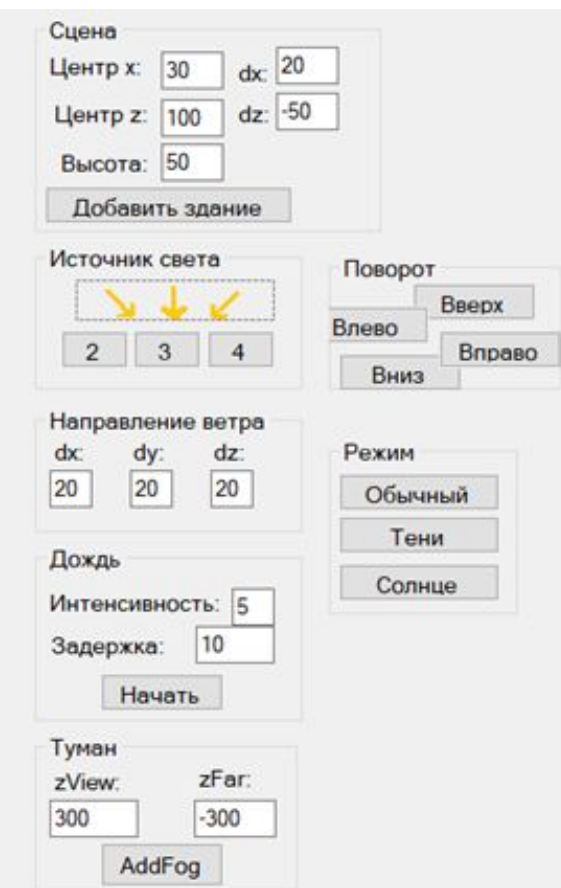

#### Сцена

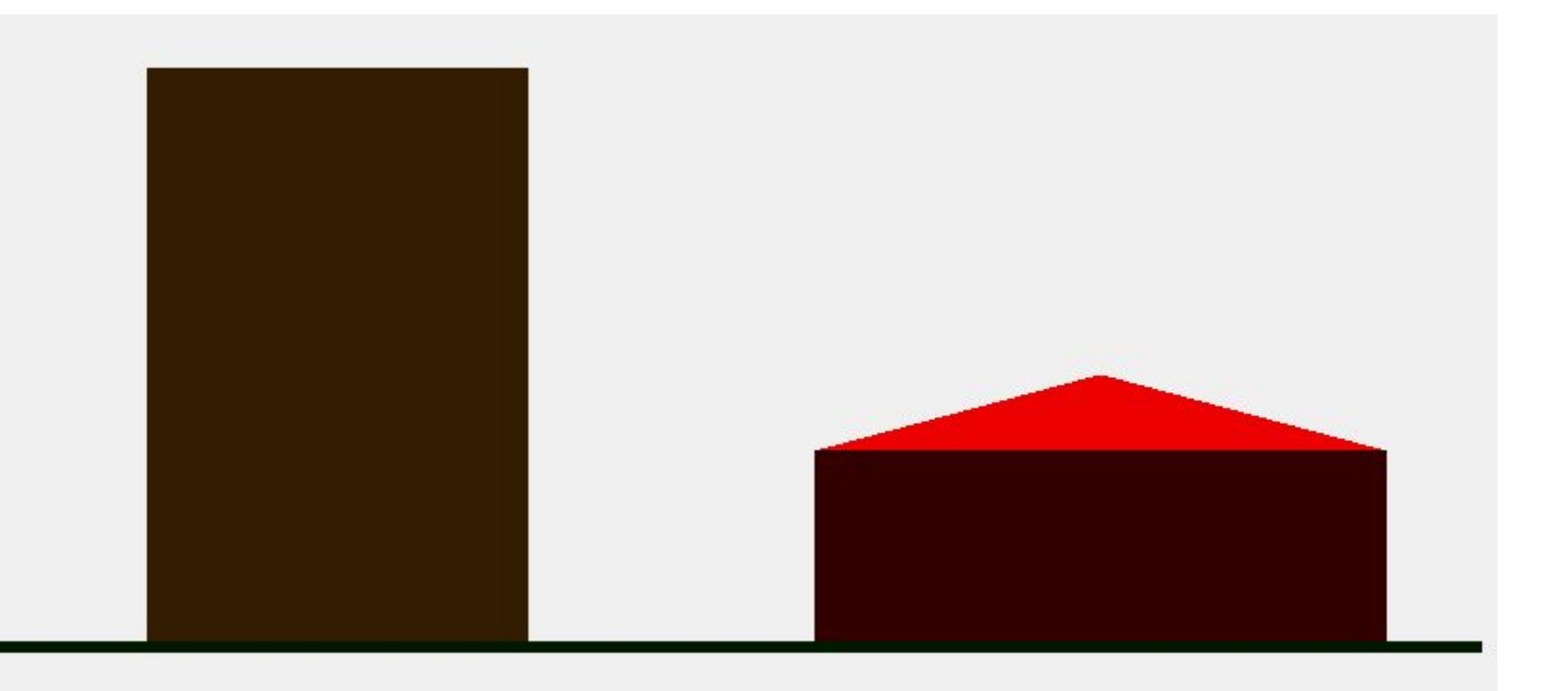

#### Тени

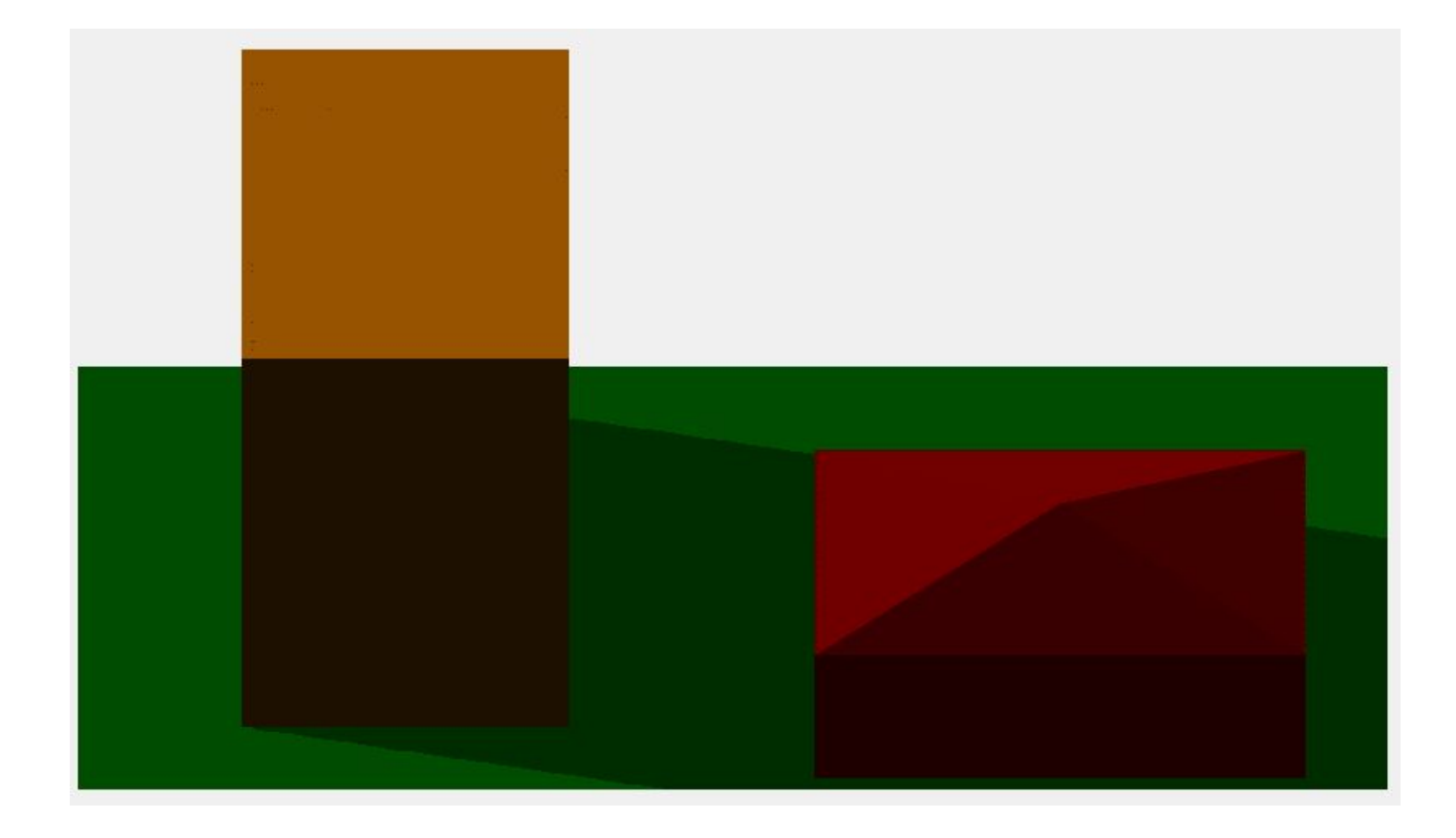

## Дефекты

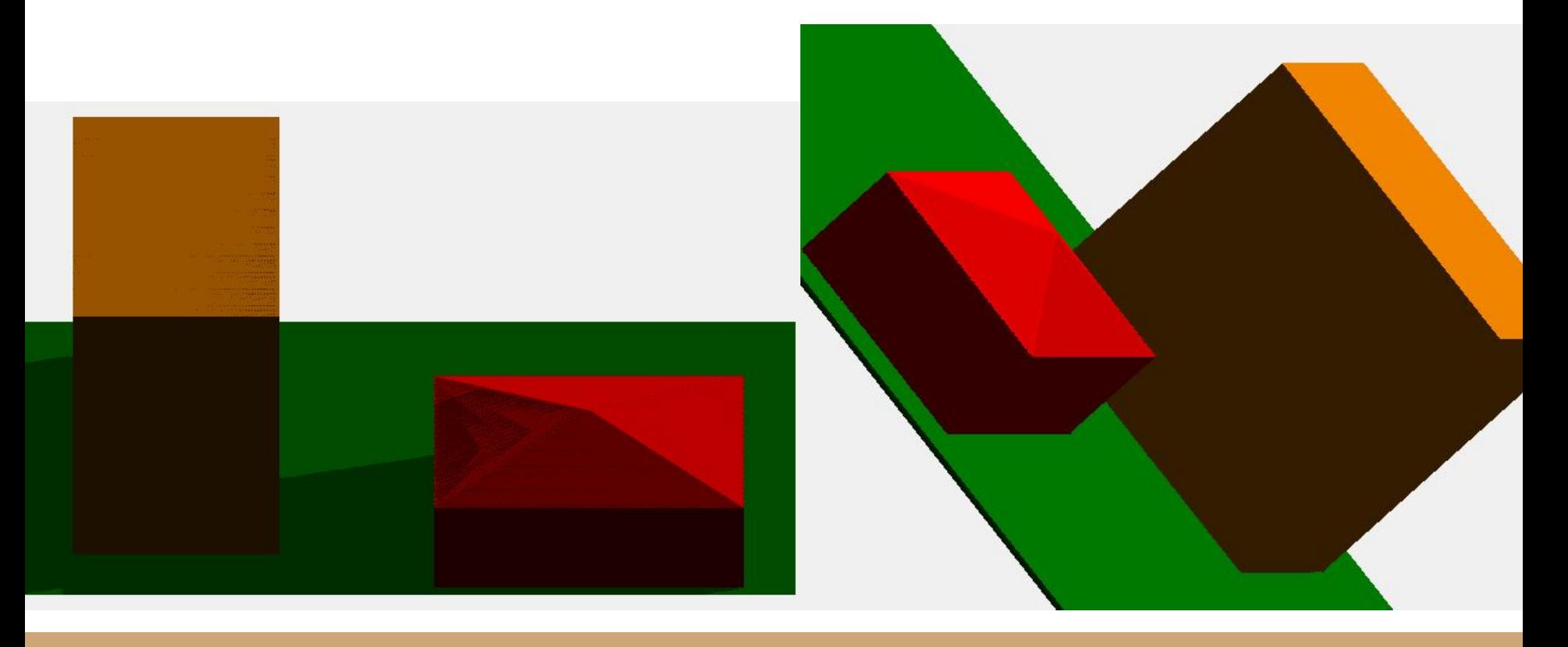

#### Погода

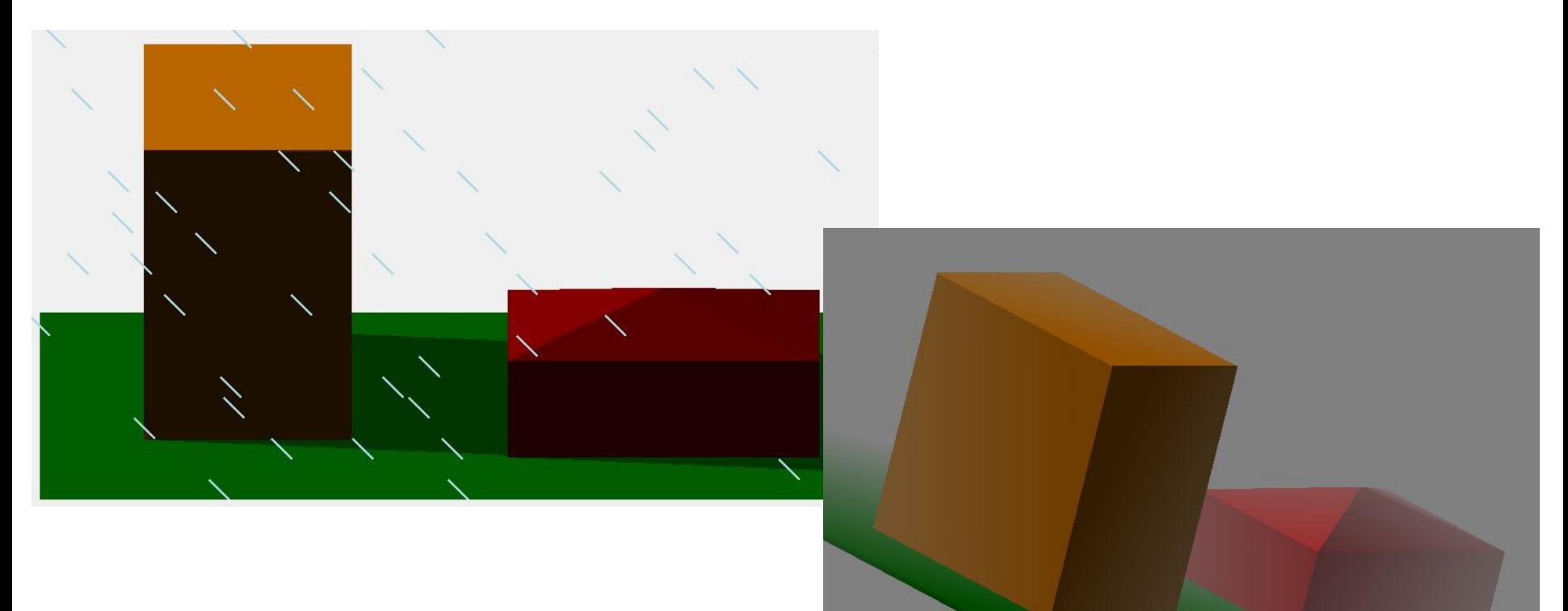

### Эксперимент

Параллельное нахождение теней с помощью функции Parallel.For показало увеличение времени работы в 2.5 раза.

- 1666536 тиков обычное нахождение теней;
- $4169953$  тиков параллельное нахождение теней, с разбиением изображения;
- 7452667 тиков параллельное нахождение теней.

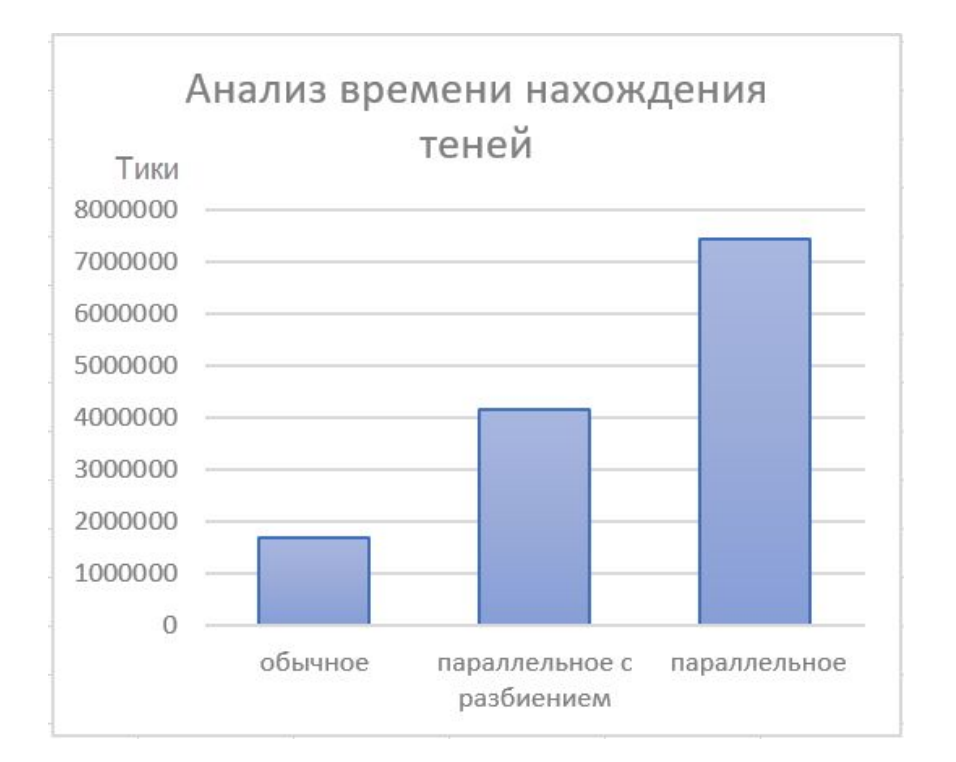

#### Спасибо за внимание

Москва 2019